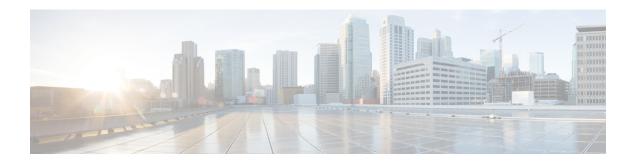

## **Platform**

- Remove Zing from Default Deployment and Distribution Process, on page 1
- Support for MongoDB Replication Health Monitoring, on page 2
- VMware vSphere 7.0 Support, on page 3

# Remove Zing from Default Deployment and Distribution Process

## **Feature Summary and Revision History**

### Table 1: Summary Data

| Applicable      | CPS              |
|-----------------|------------------|
| Product(s) or   |                  |
| Functional Area |                  |
| Applicable      | Not Applicable   |
| Platform(s)     | 11               |
| Default Setting | Enabled -        |
|                 | Always-on        |
| Related Changes | Not Applicable   |
| in This Release |                  |
| Related         | CPS Installation |
| Documentation   | Guide for        |
|                 | VMware           |
|                 | CPS Installation |
|                 | Guide for        |
|                 | OpenStack        |

## **Table 2: Revision History**

| Revision Details | Release |
|------------------|---------|
| First introduced | 21.2.0  |

## **Feature Description**

In the CPS 21.2.0 release and later releases, by default, the perf\_mod in VMware deployment and performanceMode: in OpenStack deployment is set to 1. The Policy Builder (LB) and UDC VM's does not support Zing package installed on VMware and OpenStack. By default, QNS process is controlled by Zulu.

For more information, see the *General Configuration* table in the *CPS Installation Guide for VMware* and *Configuration Parameters- HA System* table in the *CPS Installation Guide for OpenStack*.

## **Support for MongoDB Replication Health Monitoring**

## **Feature Summary and Revision History**

Table 3: Summary Data

| Applicable<br>Product(s) or<br>Functional Area | CPS                                        |
|------------------------------------------------|--------------------------------------------|
| Applicable<br>Platform(s)                      | Not Applicable                             |
| Default Setting                                | Disabled -<br>Configuration<br>Required    |
| Related Changes in This Release                | Not Applicable                             |
| Related<br>Documentation                       | CPS Installation<br>Guide for<br>VMware    |
|                                                | CPS Installation<br>Guide for<br>OpenStack |

#### **Table 4: Revision History**

| Revision Details | Release |
|------------------|---------|
| First introduced | 21.2.0  |

#### **Feature Description**

CPS now supports monitoring secondary members of the replica sets and if any of them lags behind the primary member it recovers automatically. To support this functionality, a new script auto\_recovery\_replica.sh is added. The following four parameters can be configured:

- Mandatory parameter: auto replica monitor
- Optional parameters: max\_replica\_lag\_time, auto\_replica\_cron\_hour, auto\_replica\_cron\_minute

For more information, see the *General Configuration Parameters* section in the *CPS Installation Guide for VMware* and *Configuration Parameters - HA System* section in the *CPS Installation Guide for OpenStack*.

# **VMware vSphere 7.0 Support**

#### **Feature Summary and Revision History**

#### Table 5: Summary Data

| Applicable<br>Product(s) or<br>Functional Area | CPS/vDRA                                     |
|------------------------------------------------|----------------------------------------------|
| Applicable<br>Platform(s)                      | Not Applicable                               |
| Default Setting                                | Enabled -<br>Configuration<br>Required       |
| Related Changes in This Release                | Not Applicable                               |
| Related<br>Documentation                       | CPS Installation<br>Guide for<br>VMware      |
|                                                | CPS vDRA<br>Installation Guide<br>for VMware |

#### **Table 6: Revision History**

| Revision D   | etails                                                                                                    | Release |
|--------------|----------------------------------------------------------------------------------------------------|---------|
| First introd | luced                                                                                                    | 21.2.0  |
| Important    | This feature has not been validated for all customer deployment scenarios. Please contact your Sales Account team for support. |         |

### **Feature Description**

This release provides support for VMware vSphere® 7.0 (version until 7.0.2),and the ESXi<sup>™</sup> Hypervisor 7.0 (version until 7.0.2). For details about deploying CPS/vDRA on ESXi 7.0 (version until 7.0.2), , refer to the CPS Installation Guide for VMware and CPS vDRA Installation Guide for VMware respectively.

For more details about VMware vSphere 7.0, refer to https://docs.vmware.com/en/VMware-vSphere/index.html.

VMware vSphere 7.0 Support